[Home](https://www.analyticsvidhya.com/blog/)

**[Anshul](https://www.analyticsvidhya.com/blog/author/anshul508/) Saini — Published On September 20, 2021 and Last Modified On October 14th, 2021** [Algorithm](https://www.analyticsvidhya.com/blog/category/algorithm/) [Beginner](https://www.analyticsvidhya.com/blog/category/beginner/) [Guide](https://www.analyticsvidhya.com/blog/category/guide/) Machine [Learning](https://www.analyticsvidhya.com/blog/category/machine-learning/) [Maths](https://www.analyticsvidhya.com/blog/category/maths/)

# **[F](https://adclick.g.doubleclick.net/aclk?sa=l&ai=CsF8IWWETZMrXEem9hQaCoJnACanp4b9v5-749ZER-PvRk58OEAEg7-CwJGDJhu2IhKTsD6AB-Ie4vQPIAQmoAwHIA8sEqgTZAk_QHsm17KsMgcKcqxlnHHhp3C9t3jiTdyZTKwGfZR-RVv3Ys9w4xyiCpL3L7IJDjeS7ky7MH7haHD7SL7vkmQ0gRomgPDTb12SPmh7SGdYHzSAgh0tAm8kmtboXyHCaw9l6PfjiMcnPBeAG4sLK3DT-LaBgCxpJI4_JuDYSk924f0x0typEmaefUNcT4yIO9wtmeHoCPVdO9hJJbaZwNLfUkvLuqQXXcS1fLfEOlIJc4zc6khICzR4GNiTLgGzo2Zh7VZ9EEO-S786VEhGfIZG_Av8UCWZhHUD6PIe6qKWNmgltLAQYG0bHoalIi6r9Dh9HBCI5VbnDT1cvqMZNx23gL06EpvzhDn0S0R2eNMR-LAOB2b-5UqHr22idgiCCYnZlgwFfCOueNGR9JUVYWm3CWR-6slD0IIrElho6ZjxT3shO1KX8utBPx15awwKijy-9X6UBF2aAwMAEsLb0l4gEoAYugAe4r_5WqAeOzhuoB5PYG6gH7paxAqgH_p6xAqgHpKOxAqgH1ckbqAemvhuoB5oGqAfz0RuoB5bYG6gHqpuxAqgH_56xAqgH35-xAtgHANIIDwiAYRABGB8yAooCOgKAQLEJ5RgIFfLqZm6ACgGKCoMCaHR0cHM6Ly9jbGlja3NlcnZlLmRhcnRzZWFyY2gubmV0L2xpbmsvY2xpY2s_JmRzX2FfY2lkPTE4MjQwMzQ0OCZkc19hX2NhaWQ9MTEzMTAxMjYyMzUmZHNfYV9hZ2lkPTExMDQ2MzIzMDYyOSZkc19hX2ZpaWQ9JmRzX2FfbGlkPSZkc19hX2V4dGlkPSYmZHNfZV9hZGlkPTY0OTgxMTg1NDk1MiZkc19lX21hdGNodHlwZT1jb250ZW50JmRzX2VfZGV2aWNlPWMmZHNfZV9uZXR3b3JrPWQmJmRzX3VybF92PTImZHNfZGVzdF91cmw9e3VuZXNjYXBlZGxwdXJsfZgLAcgLAeALAYAMAZgMpcX8wJsDuAwBuBODBNgTDtAVAZgWAfgWAYAXAQ&ae=1&num=1&cid=CAQSGwDUE5ymSt2QQGVJZbcDoql3fEsMv56FUYTakhgB&sig=AOD64_0-jJ8Kblq2ZxzHXqhv9UHh7VospA&client=ca-pub-5229672700622157&rf=1&ctype=82&nb=0&adurl=https://www.starmarket.com/home%3FpushSection%3Dhome%26cmpid%3Dps_stmk_shwd_ecom_goo_20201012_11310126235_111133101499_111133101499%26gclid%3DEAIaIQobChMIiuiywYvh_QIV6V7BCh0CUAaYEAEYASAAEgKTM_D_BwE)ind [High-Qualit](https://adclick.g.doubleclick.net/aclk?sa=l&ai=CsF8IWWETZMrXEem9hQaCoJnACanp4b9v5-749ZER-PvRk58OEAEg7-CwJGDJhu2IhKTsD6AB-Ie4vQPIAQmoAwHIA8sEqgTZAk_QHsm17KsMgcKcqxlnHHhp3C9t3jiTdyZTKwGfZR-RVv3Ys9w4xyiCpL3L7IJDjeS7ky7MH7haHD7SL7vkmQ0gRomgPDTb12SPmh7SGdYHzSAgh0tAm8kmtboXyHCaw9l6PfjiMcnPBeAG4sLK3DT-LaBgCxpJI4_JuDYSk924f0x0typEmaefUNcT4yIO9wtmeHoCPVdO9hJJbaZwNLfUkvLuqQXXcS1fLfEOlIJc4zc6khICzR4GNiTLgGzo2Zh7VZ9EEO-S786VEhGfIZG_Av8UCWZhHUD6PIe6qKWNmgltLAQYG0bHoalIi6r9Dh9HBCI5VbnDT1cvqMZNx23gL06EpvzhDn0S0R2eNMR-LAOB2b-5UqHr22idgiCCYnZlgwFfCOueNGR9JUVYWm3CWR-6slD0IIrElho6ZjxT3shO1KX8utBPx15awwKijy-9X6UBF2aAwMAEsLb0l4gEoAYugAe4r_5WqAeOzhuoB5PYG6gH7paxAqgH_p6xAqgHpKOxAqgH1ckbqAemvhuoB5oGqAfz0RuoB5bYG6gHqpuxAqgH_56xAqgH35-xAtgHANIIDwiAYRABGB8yAooCOgKAQLEJ5RgIFfLqZm6ACgGKCoMCaHR0cHM6Ly9jbGlja3NlcnZlLmRhcnRzZWFyY2gubmV0L2xpbmsvY2xpY2s_JmRzX2FfY2lkPTE4MjQwMzQ0OCZkc19hX2NhaWQ9MTEzMTAxMjYyMzUmZHNfYV9hZ2lkPTExMDQ2MzIzMDYyOSZkc19hX2ZpaWQ9JmRzX2FfbGlkPSZkc19hX2V4dGlkPSYmZHNfZV9hZGlkPTY0OTgxMTg1NDk1MiZkc19lX21hdGNodHlwZT1jb250ZW50JmRzX2VfZGV2aWNlPWMmZHNfZV9uZXR3b3JrPWQmJmRzX3VybF92PTImZHNfZGVzdF91cmw9e3VuZXNjYXBlZGxwdXJsfZgLAcgLAeALAYAMAZgMpcX8wJsDuAwBuBODBNgTDtAVAZgWAfgWAYAXAQ&ae=1&num=1&cid=CAQSGwDUE5ymSt2QQGVJZbcDoql3fEsMv56FUYTakhgB&sig=AOD64_0-jJ8Kblq2ZxzHXqhv9UHh7VospA&client=ca-pub-5229672700622157&rf=1&ctype=82&nb=0&adurl=https://www.starmarket.com/home%3FpushSection%3Dhome%26cmpid%3Dps_stmk_shwd_ecom_goo_20201012_11310126235_111133101499_111133101499%26gclid%3DEAIaIQobChMIiuiywYvh_QIV6V7BCh0CUAaYEAEYASAAEgKTM_D_BwE)**

#### This article was published as a part of the **Data Science [Blogathon](https://datahack.analyticsvidhya.com/contest/data-science-blogathon-12/)**

In this article, I am going to discuss the math intuition behind the Gradient boosting algorithm. It is more popularly known as Gradient boosting Machine or GBM. It is a boosting method and I have talked more about boosting in this [article.](https://www.analyticsvidhya.com/blog/2021/09/adaboost-algorithm-a-complete-guide-for-beginners/)

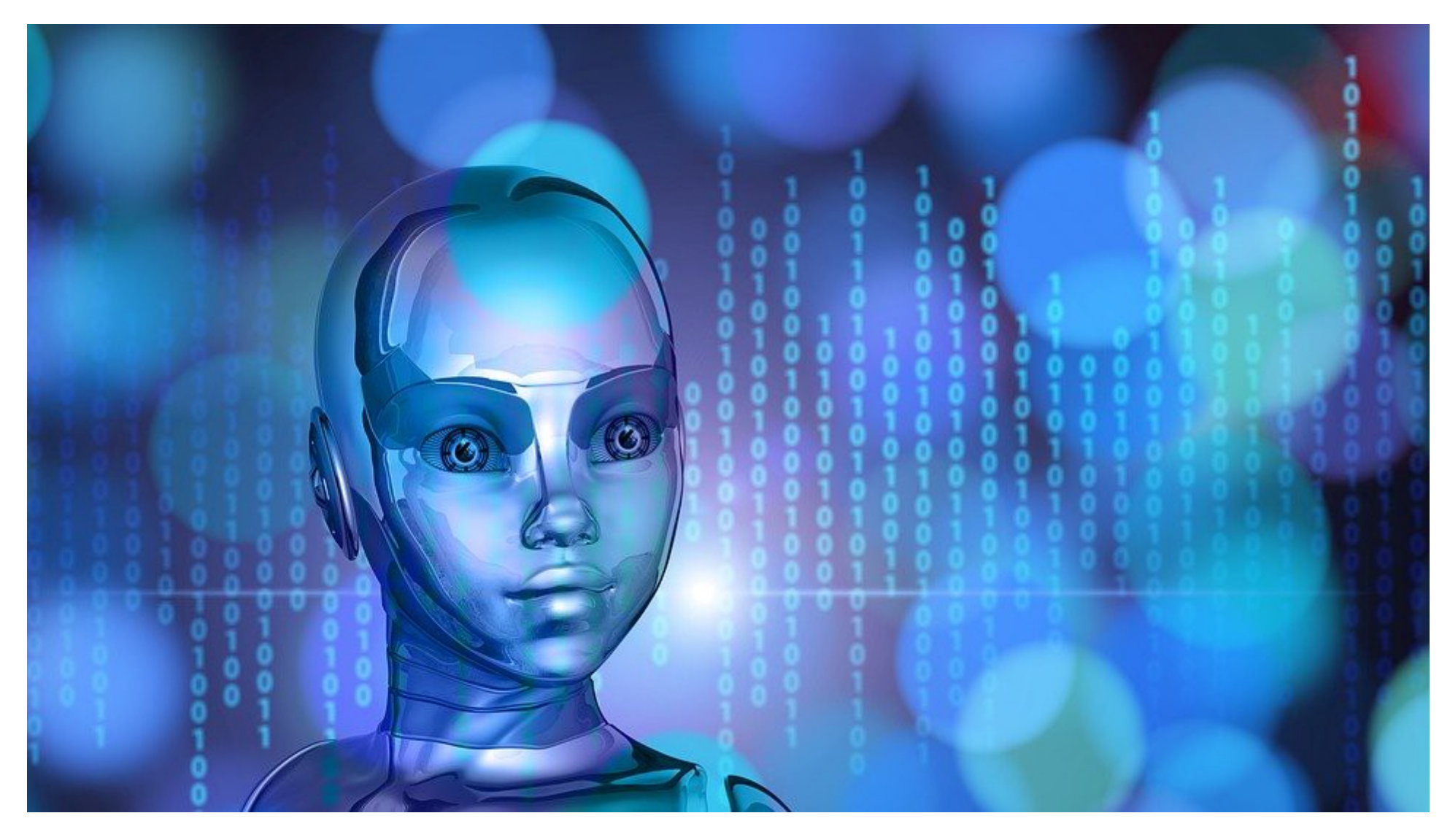

Gradient boosting is a method standing out for its prediction speed and accuracy, particularly with large and complex datasets. From Kaggle competitions to machine learning solutions for business, this algorithm has produced the best results. We already know that errors play a major role in any machine learning algorithm. There are mainly two types of error, bias error and variance error. Gradient boost algorithm *helps us minimize bias error* of the model

**×**

#### **Introduction**

Before getting into the details of this algorithm we must have some knowledge about AdaBoost Algorithm which is again a boosting method. This algorithm starts by building a decision stump and then assigning equal weights to all the data points. Then it increases the weights for all the points which are misclassified and lowers the weight for those that are easy to classify or are correctly classified. A new decision stump is made for these weighted data points. The idea behind this is to improve the We use cookies on Analytics Vidhya websites to deliver our services, analyze web traffic, and improve your experience on the site. By using Analytics Vidhya, you

## **Gradient Boosting Algorithm: A Complete Guide for Beginners**

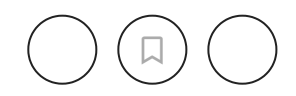

[Journey to Success] 10,000+ Professionals followed this Roadmap to become a Top Data Scientist [Download Roadmap](https://blackbelt.analyticsvidhya.com/plus?utm_source=outside_india&utm_medium=desktop_flashstrip&utm_campaign=01-Mar-2023||&utm_content=US&Canada_roadmap#roadmapAv)

whereas in AdaBoost we can change the base estimator according to our needs.

### **Table of Contents**

- 1. What is Boosting technique?
- 2. Gradient Boosting Algorithm
- 3. Gradient Boosting Regressor
- 4. Example of gradient boosting
- 5. Gradient Boosting Classifier
- 6. Implementation using Scikit-learn
- 7. Parameter Tuning in Gradient Boosting (GBM) in Python
- 8. End Notes

# **What is boosting?**

While studying machine learning you must have come across this term called Boosting. It is the most misinterpreted term in the field of Data Science. The principle behind boosting algorithms is first we built a model on the training dataset, then a second model is built to rectify the errors present in the first model. Let me try to explain to you what exactly does this means and how does this works.

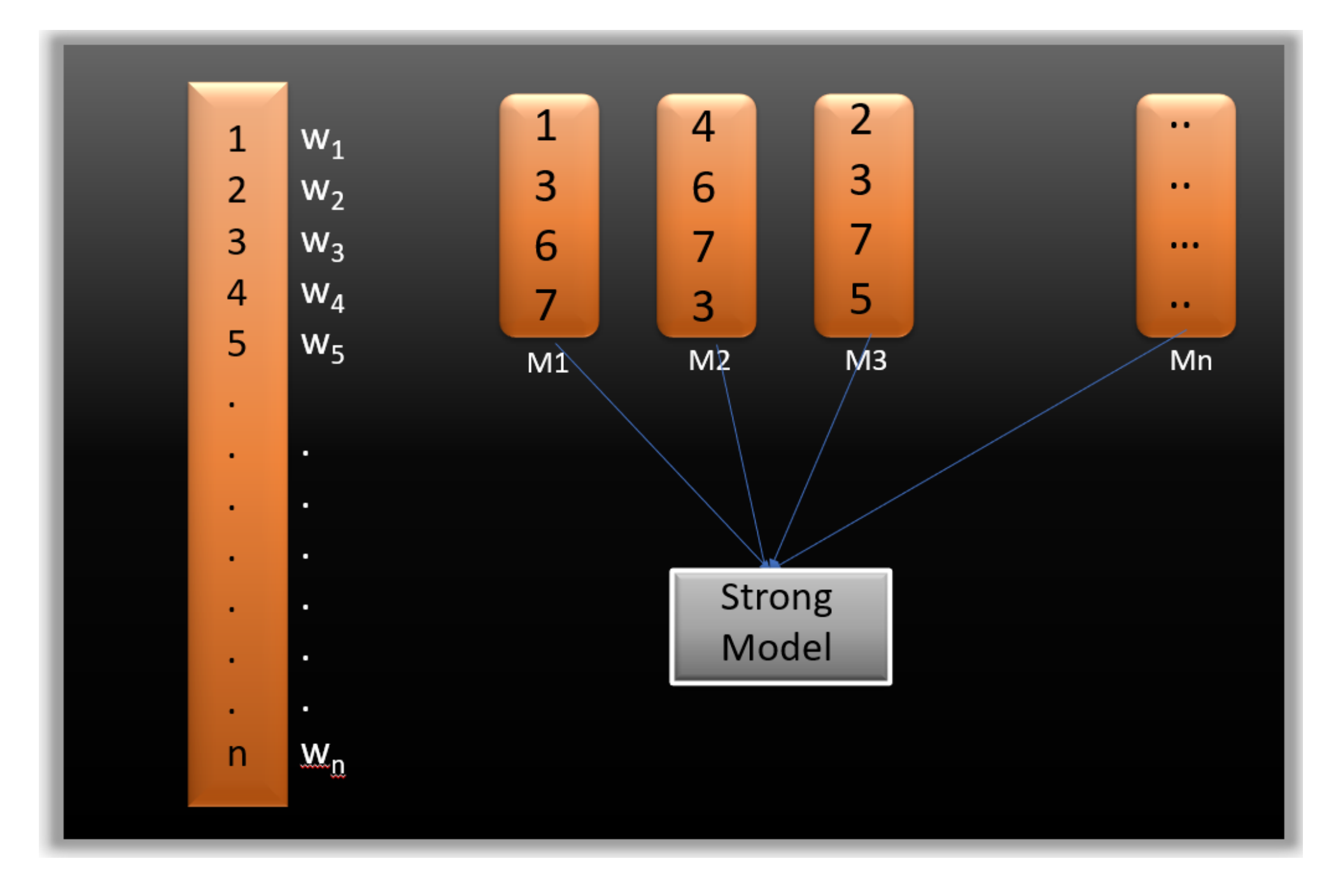

We use cookies on Analytics Vidhya websites to deliver our services, analyze web traffic, and improve your experience on the site. By using Analytics Vidhya, you

Now what we do is randomly select observations from the training dataset and feed them to model 1 (M1), we also assume that initially, all the observations have an equal weight that means an equal probability of getting selected.

Remember in ensembling techniques the weak learners combine to make a strong model so here M1, M2, M3….Mn all are weak learners.

Since M1 is a weak learner, it will surely misclassify some of the observations. Now before feeding the observations to M2 what we do is update the weights of the observations which are wrongly classified. You can think of it as a bag that initially contains 10 different color balls but after some time some kid takes out his favorite color ball and put 4 red color balls instead inside the bag. Now off-course the probability of selecting a red ball is higher. This same phenomenon happens in Boosting techniques, when an observation is wrongly classified, its weight get's updated and for those which are correctly classified, their weights get decreased. The probability of selecting a wrongly classified observation gets increased hence in the next model only those observations get selected which were misclassified in model 1.

Similarly, it happens with M2, the wrongly classified weights are again updated and then fed to M3. This procedure is continued until and unless the errors are minimized, and the dataset is predicted correctly. Now when the new datapoint comes in (Test data) it passes through all the models (weak learners) and the class which gets the highest vote is the output for our test data.

# **What is a Gradient boosting Algorithm?**

The main idea behind this algorithm is to build models sequentially and these subsequent models try to reduce the errors of the previous model. But how do we do that? How do we reduce the error? This is done by building a new model on the errors or residuals of the previous model.

When the target column is continuous, we use **Gradient Boosting Regressor** whereas when it is a classification problem, we use **Gradient Boosting Classifier**. The only difference between the two is the "Loss function". The objective here is to minimize this loss function by adding weak learners using gradient descent. Since it is based on loss function hence for regression problems, we'll have different loss functions like Mean squared error (**MSE**) and for classification, we will have different for e.g **loglikelihood**.

# **Understand Gradient Boosting Algorithm with example**

Let's understand the intuition behind Gradient boosting with the help of an example. Here our target column is continuous hence we will use Gradient Boosting Regressor.

Following is a sample from a random dataset where we have to predict the car price based on various features. The target column is price and other features are independent features.

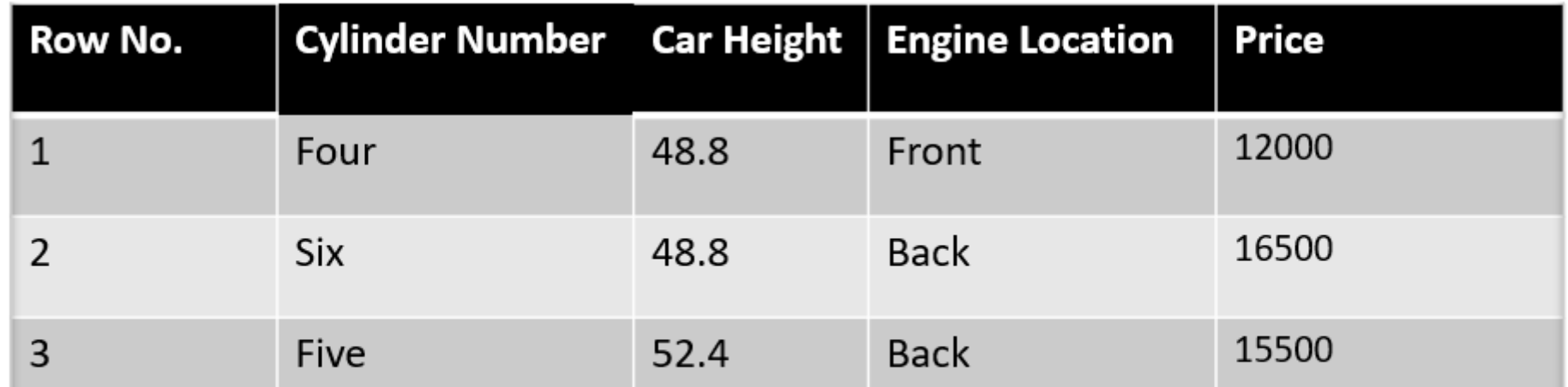

We use cookies on Analytics Vidhya websites to deliver our services, analyze web traffic, and improve your experience on the site. By using Analytics Vidhya, you

**Step -1** The first step in gradient boosting is to build a base model to predict the observations in the training dataset. For simplicity we take an average of the target column and assume that to be the predicted value as shown below:

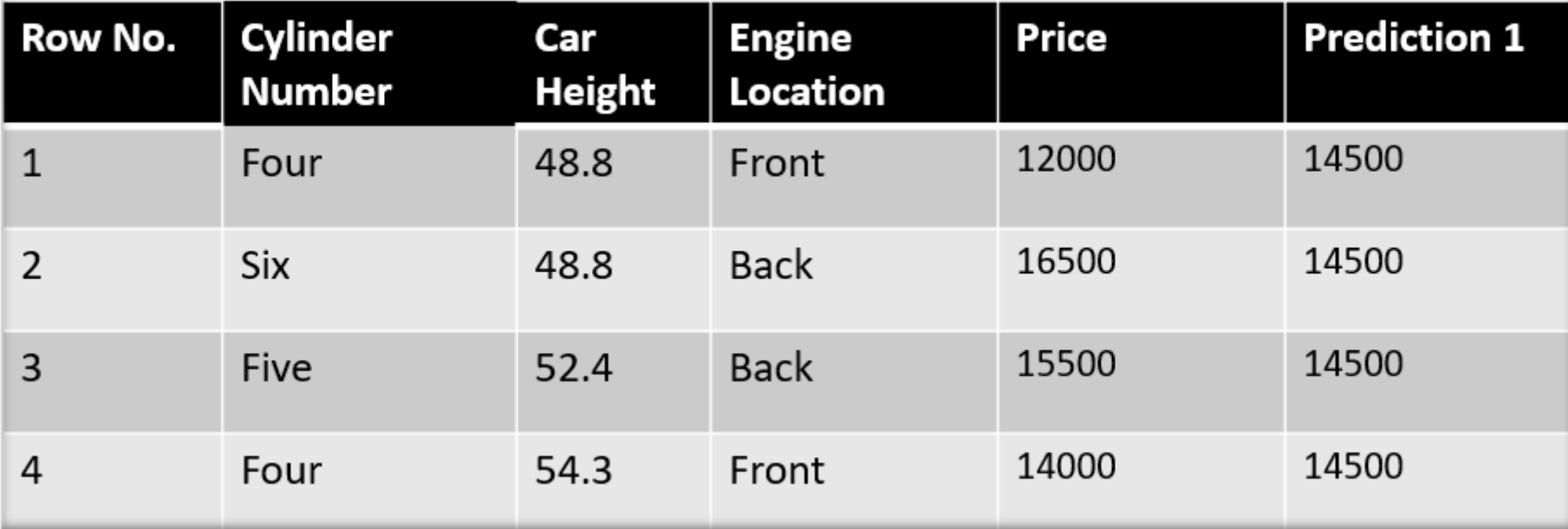

#### Image Source: Author

Why did I say we take the average of the target column? Well, there is math involved behind this. Mathematically the first step can be written as:

$$
F_0(x)=\argmin_\gamma \sum_{i=1}^n L(y_i,\gamma)
$$

Looking at this may give you a headache, but don't worry we will try to understand what is written here.

Here L is our loss function

Gamma is our predicted value

argmin means we have to find a predicted value/gamma for which the loss function is minimum.

Since the target column is continuous our loss function will be:

$$
L = \frac{1}{2} \sum_{n=-\infty}^{\infty} (u - \gamma)^2
$$

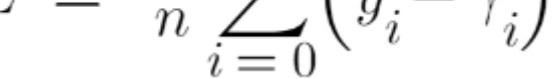

Here  $y_i$  is the observed value

And gamma is the predicted value

Now we need to find a minimum value of gamma such that this loss function is minimum. We all have studied how to find minima and maxima in our 12<sup>th</sup> grade. Did we use to differentiate this loss function and then put it equal to 0 right? Yes, we will do the same here.

We use cookies on Analytics Vidhya websites to deliver our services, analyze web traffic, and improve your experience on the site. By using Analytics Vidhya, you

Let's see how to do this with the help of our example. Remember that  $y$  i is our observed value and gamma i is our predicted value, by plugging the values in the above formula we get:

$$
L = \frac{1}{2}(12000 - \gamma)^2 + \frac{1}{2}(16500 - \gamma)^2 + \frac{1}{2}(15500 - \gamma)^2 + \frac{1}{2}(14000 - \gamma)^2
$$
  
\n
$$
\frac{dL}{d\gamma} = \frac{2}{2}(12000 - \gamma)(-1) + \frac{2}{2}(16500 - \gamma)(-1) + \frac{2}{2}(15500 - \gamma)(-1) + \frac{2}{2}(14000 - \gamma)(-1)
$$
  
\nNow  $\frac{dL}{d\gamma} = 0$  and taking (-) common  
\n $\Rightarrow -[12000 - \gamma + 16500 - \gamma + 15500 - \gamma + 14000 - \gamma] = 0$   
\n $\Rightarrow [58000 - 4\gamma] = 0$   
\n $\Rightarrow 58000 = 4\gamma$   
\n $\Rightarrow \gamma = \frac{58000}{4} = 14500$ 

We end up over an average of the observed car price and this is why I asked you to take the average of the target column and assume it to be your first prediction.

Hence for gamma=14500, the loss function will be minimum so this value will become our prediction for the base model.

**Step-2** The next step is to calculate the pseudo residuals which are (observed value – predicted value)

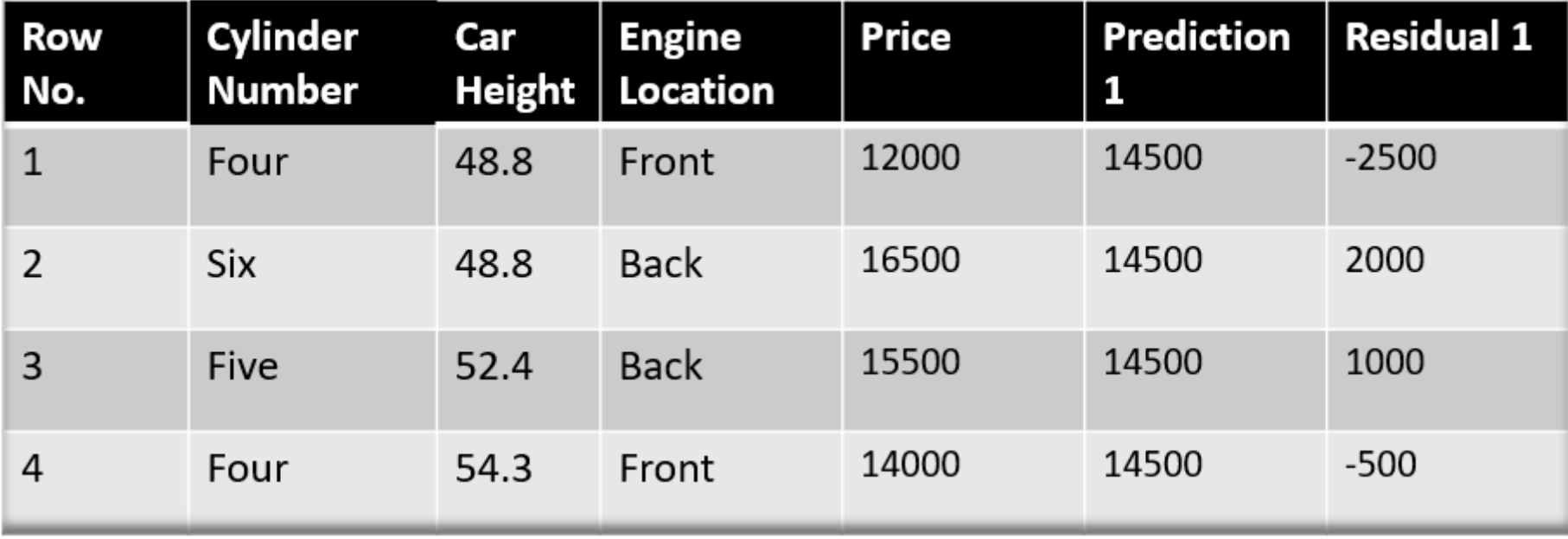

Image Source: Author

Again the question comes why only observed – predicted? Everything is mathematically proved, let's from where did this formula come from. This step can be written as:

$$
r_{im}=-\bigg[\frac{\partial L(y_i,F(x_i))}{\partial F(x_i)}\bigg]_{F(x)=F_{m-1}(x)} \quad \text{ for } i=1,\ldots,n.
$$

We use cookies on Analytics Vidhya websites to deliver our services, analyze web traffic, and improve your experience on the site. By using Analytics Vidhya, you

## **Gradient Boosting Algorithm: A Complete Guide for Beginners**

$$
\frac{d\mathbf{u}}{d\gamma} = \frac{1}{2}(\sum_{i=0}^{\infty} (y_i - \gamma_i)) = -\sum_{i=0}^{\infty} (y_i - \gamma_i)
$$

$$
\frac{dL}{d\gamma} = -\left(y_i - \gamma_i\right) = -\left(Observed - Predicted\right)
$$

If you see the formula of residuals above, we see that the derivative of the loss function is multiplied by a negative sign, so now we get:

$$
(Observed-Predicted)\\
$$

The predicted value here is the prediction made by the previous model. In our example the prediction made by the previous model (initial base model prediction) is 14500, to calculate the residuals our formula becomes:

# $(Observed-14500)$

Here  $h_m(x_i)$  is the DT made on residuals and **m** is the number of DT. When m=1 we are talking about the 1st DT and when it is "**M**" we are talking about the last DT.

In the next step, we will build a model on these pseudo residuals and make predictions. Why do we do this? Because we want to minimize these residuals and minimizing the residuals will eventually improve our model accuracy and prediction power. So, using the Residual as target and the original feature Cylinder number, cylinder height, and Engine location we will generate new predictions. Note that the predictions, in this case, will be the error values, not the predicted car price values since our target column is an error now.

Let's say  $h_m(x)$  is our DT made on these residuals.

The output value for the leaf is the value of gamma that minimizes the Loss function. The left-hand side "Gamma" is the output value of a particular leaf. On the right-hand side  $[F_{m-1}(x_i)+y'h_m(x_i)]]$  is similar to step 1 but here the difference is that we are taking previous predictions whereas earlier there was no previous prediction.

**Step- 4** In this step we find the output values for each leaf of our decision tree. That means there might be a case where 1 leaf gets more than 1 residual, hence we need to find the final output of all the leaves. TO find the output we can simply take the average of all the numbers in a leaf, doesn't matter if there is only 1 number or more than 1.

Let's see why do we take the average of all the numbers. Mathematically this step can be represented as:

$$
\gamma_m = \argmin_{\gamma} \sum_{i=1}^n L\left(y_i, F_{m-1}(x_i) + \gamma h_m(x_i)\right).
$$

Let's understand this even better with the help of an example. Suppose this is our regressor tree:

We use cookies on Analytics Vidhya websites to deliver our services, analyze web traffic, and improve your experience on the site. By using Analytics Vidhya, you

https://www.analyticsvidhya.com/blog/2021/09/gradient-boosting-algorithm-a-complete-guide-for-beginners/ 7/18

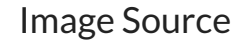

We see  $1^{\rm st}$  residual goes in R $_{1,1}$  ,2 $^{\rm nd}$  and 3 $^{\rm rd}$  residuals go in R $_{2,1}$  and 4 $^{\rm th}$  residual goes in R $_{3,1}$  .

Let's calculate the output for the first leave that is  $\mathsf{R}_{1,1}$ 

$$
\gamma_{1,1} = \operatorname{argmin} \frac{1}{2} \Big( 12000 - (14500 + \gamma))^2
$$
  

$$
\gamma_{1,1} = \operatorname{argmin} \frac{1}{2} \Big( -2500 - \gamma \Big)^2
$$

Now we need to find the value for gamma for which this function is minimum. So we find the derivative of this equation w.r.t gamma and put it equal to 0.

$$
\frac{d}{d\gamma} \frac{1}{2} \left( -2500 - \gamma \right)^2 = 0
$$

$$
-2500 - \gamma = 0
$$

$$
\gamma = -2500
$$

Hence the leaf R<sub>1,1</sub> has an output value of -2500. Now let's solve for the R<sub>2,1</sub>

$$
\gamma_{2,1} = \operatorname{argmin} \left[ \frac{1}{2} \left( 16500 - (14500 + \gamma) \right)^2 + \frac{1}{2} \left( 15500 - (14500 + \gamma) \right)^2 \right]
$$

$$
\gamma_{2,1} = \operatorname{argmin}[\frac{1}{2}(2000 - \gamma)^2 + \frac{1}{2}(1000 - \gamma)^2]
$$

Let's take the derivative to get the minimum value of gamma for which this function is minimum:

#### **Gradient Boosting Algorithm: A Complete Guide for Beginners**

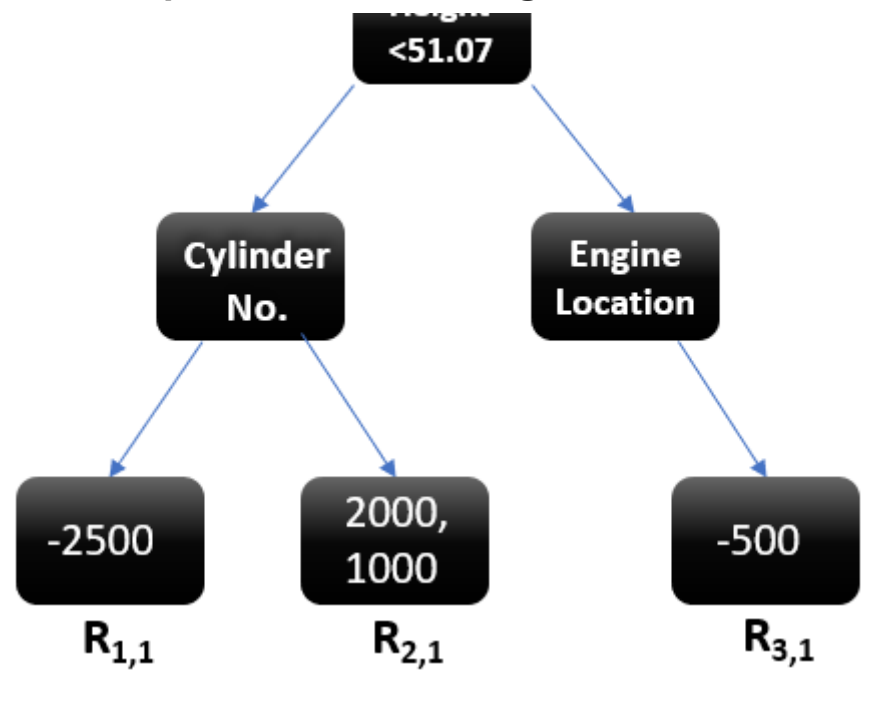

We use cookies on Analytics Vidhya websites to deliver our services, analyze web traffic, and improve your experience on the site. By using Analytics Vidhya, you

https://www.analyticsvidhya.com/blog/2021/09/gradient-boosting-algorithm-a-complete-guide-for-beginners/ 8/18

We end up with the **average** of the residuals in the leaf R<sub>2,1</sub> . Hence if we get any leaf with more than 1 residual, we can simply find the average of that leaf and that will be our final output.

Now after calculating the output of all the leaves, we get:

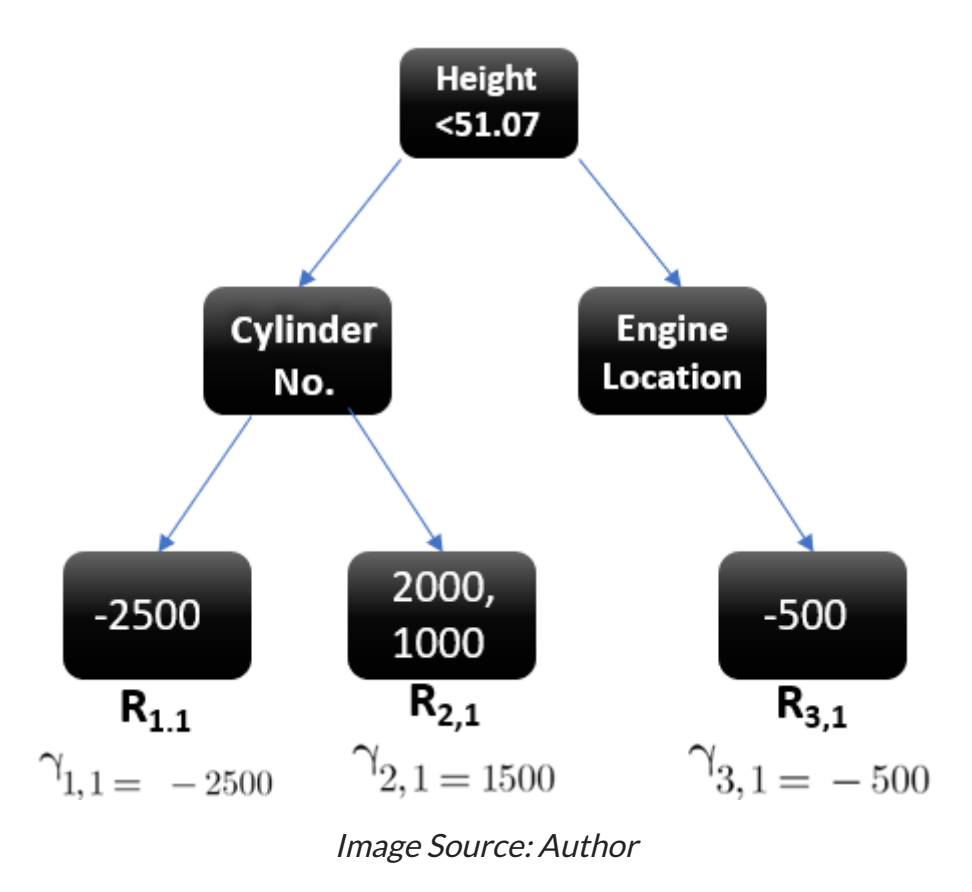

**Step-5** This is finally the last step where we have to update the predictions of the previous model. It can be updated as:

Update the model:  $F_m(x) = F_{m-1}(x) + \nu_m h_m(x)$ 

where m is the number of decision trees made.

Since we have just started building our model so our m=1. Now to make a new DT our new predictions will be:

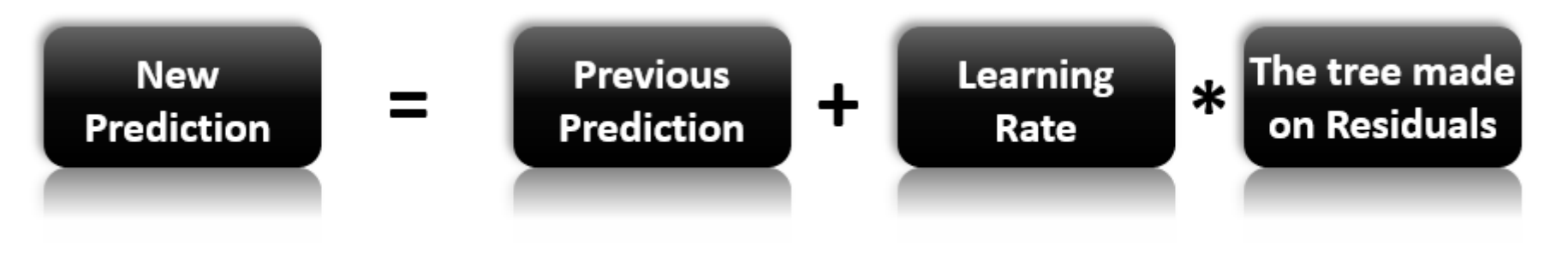

#### Image Source: Author

#### Here **F (x)** is the prediction of the base model (previous prediction) since F , F is our base model hence the previous **m-1** 1-1=0 0

We use cookies on Analytics Vidhya websites to deliver our services, analyze web traffic, and improve your experience on the site. By using Analytics Vidhya, you<br>

Gradient Boosting Algorithm: A Complete Guide for Beginners  
\n
$$
\frac{d}{d\gamma} \left[ \frac{1}{2} (2000 - \gamma) + \frac{1}{2} (1000 - \gamma)^2 \right] = 0
$$
\n
$$
2000 - \gamma + 1000 - \gamma = 0
$$
\n
$$
3000 - 2\gamma = 0
$$
\n
$$
\frac{3000}{2} = \gamma
$$
\n
$$
\gamma = 1500
$$

improves accuracy in the long run. Let's take **nu=0.1** in this example.

 $H_m(x)$  is the recent DT made on the residuals.

This time we will add the previous prediction that is **F (x)** to the new DT made on residuals. We will iterate through these steps **1** again and again till the loss is negligible.

Let's calculate the new prediction now:

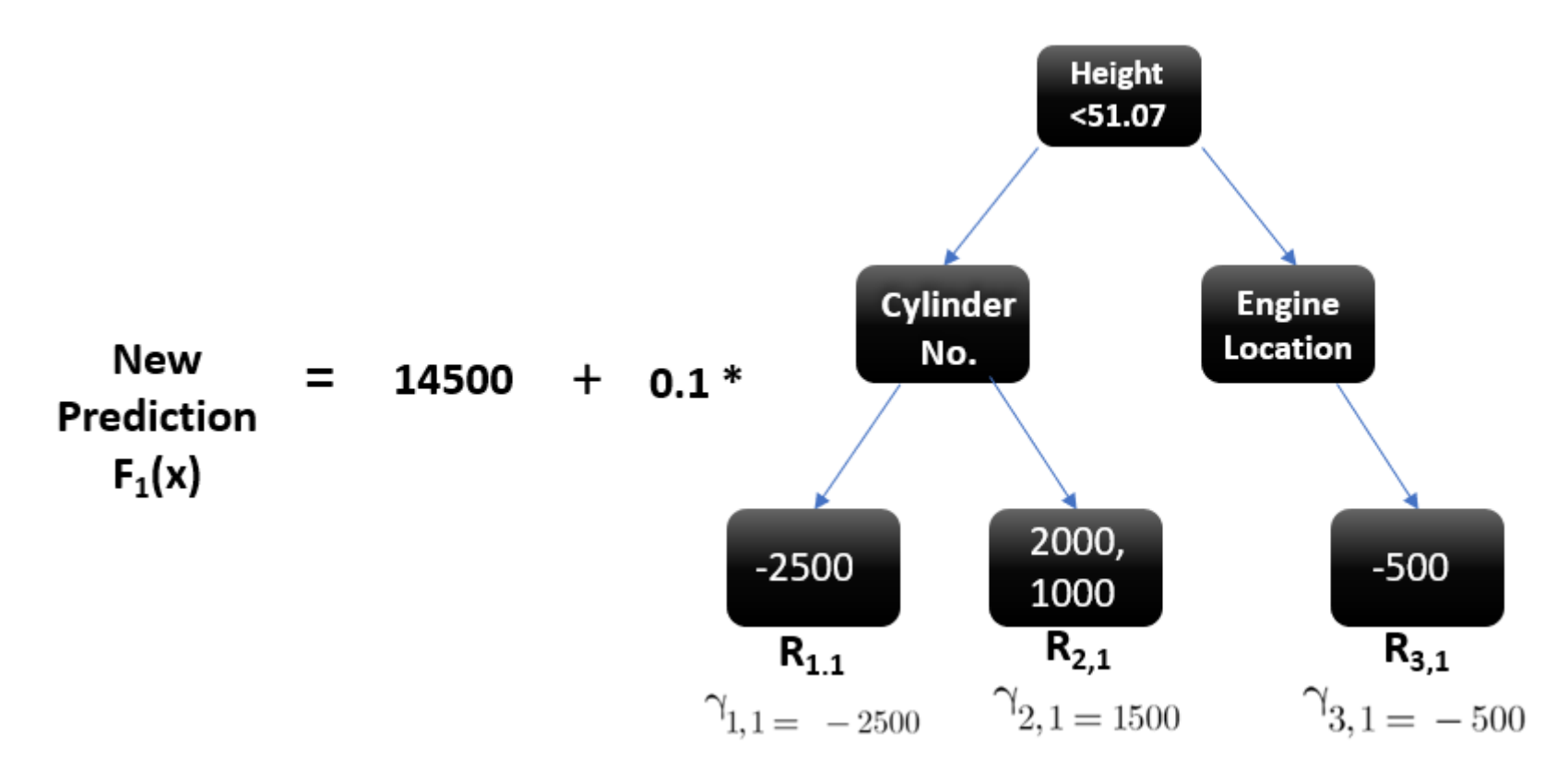

Image Source: Author

Suppose we want to find a prediction of our first data point which has a car height of 48.8. This data point will go through this decision tree and the output it gets will be multiplied with the learning rate and then added to the previous prediction.

Now let's say m=2 which means we have built 2 decision trees and now we want to have new predictions.

I am taking a hypothetical example here just to make you understand how this predicts for a new dataset:

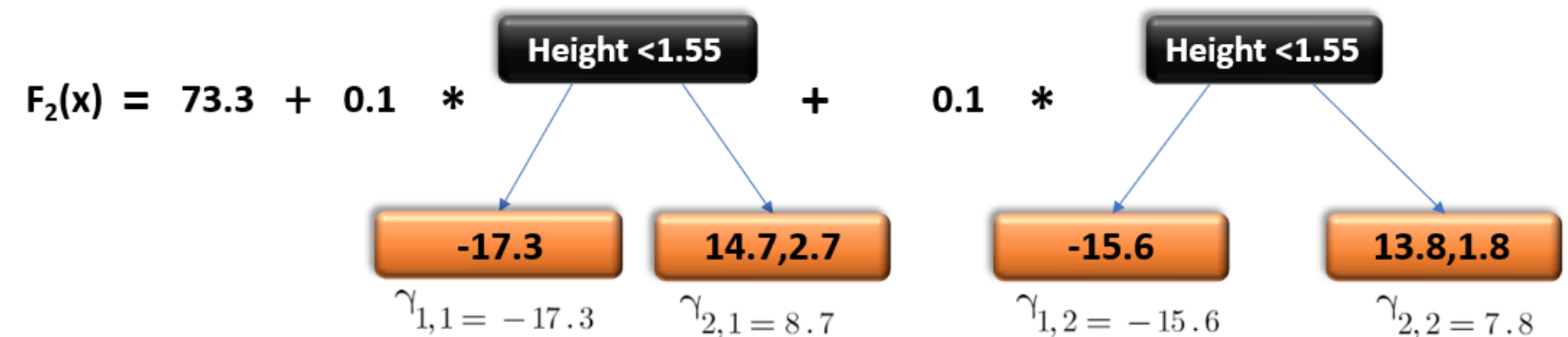

$$
1,1 - 1,1,0
$$
  $2,1 = 0,1$   $1,2 - 1,0,0$   $2,2 = 1,0$ 

Image Source: Author

If a new data point says height = 1.40 comes, it'll go through all the trees and then will give the prediction. Here we have only 2 trees hence the datapoint will go through these 2 trees and the final output will be **F (x)**. **2**

We use cookies on Analytics Vidhya websites to deliver our services, analyze web traffic, and improve your experience on the site. By using Analytics Vidhya, you

https://www.analyticsvidhya.com/blog/2021/09/gradient-boosting-algorithm-a-complete-guide-for-beginners/ 10/18

Let's see how this loss function works, to read more about log-likelihood I recommend you to go through this [article](https://editor.analyticsvidhya.com/preview/index?article_id=9848) where I have given each detail you need to understand this.

A gradient boosting classifier is used when the target column is binary. All the steps explained in the Gradient boosting regressor are used here, the only difference is we change the loss function. Earlier we used Mean squared error when the target column was continuous but this time, we will use log-likelihood as our loss function.

The loss function for the classification problem is given below:

$$
L = -\sum_{i=1}^{n} y_i \log(p) + (1 - p)\log(1 - p)
$$

## **Whatis Gradient Boosting Classifier? Gradient Boosting Algorithm: A Complete Guide for Beginners**

Our first step in the gradient boosting algorithm was to initialize the model with some constant value, there we used the average of the target column but here we'll use log(odds) to get that constant value. The question comes why log(odds)?

When we differentiate this loss function, we will get a function of log(odds) and then we need to find a value of log(odds) for which the loss function is minimum.

Confused right? Okay let's see how it works:

Let's first transform this loss function so that it is a function of log(odds), I'll tell you later why we did this transformation.

$$
L = -\left[\sum_{i=1}^{n} y_i \log(p) + (1 - y_i) \log(1 - p)\right]
$$
  
=  $-y * \log(p) - (1 - y) * \log(1 - p)$   
=  $-y * \log(p) - \log(1 - p) + y * \log(1 - p)$   
=  $y * \left[\log(p) - \log(1 - p)\right] - \log(1 - p)$   
=  $-y * \left[\frac{\log(p)}{\log(1 - p)}\right] - \log(1 - p)$   
=  $-y * \log\left(\frac{p}{1 - p}\right) - \log(1 - p)$ 

 $1 - p$ 

We use cookies on Analytics Vidhya websites to deliver our services, analyze web traffic, and improve your experience on the site. By using Analytics Vidhya, you

Now this is our loss function, and we need to minimize it, for this, we take the derivative of this w.r.t to log(odds) and then put it equal to 0,

$$
\frac{dL}{d[log(odds)]} = -y + \frac{e^{log(odds)}}{1 + e^{log(odds)}}
$$
\nWe know  $\frac{e^{log(odds)}}{1 + e^{log(odds)}} = p$ , hence we can substitute  $p$ \n
$$
\frac{dL}{d[log(odds)]} = -y + p
$$

You must be wondering that why did we transform the loss function into the function of log(odds). Actually, sometimes it is easy to use the function of log(odds), and sometimes it's easy to use the function of predicted probability "p".

It is not compulsory to transform the loss function, we did this just to have easy calculations.

Hence the minimum value of this loss function will be our first prediction (base model prediction)

Now in the Gradient boosting regressor our next step was to calculate the pseudo residuals where we multiplied the derivative

of the loss function with **-1**. We will do the same but now the loss function is different, and we are dealing with the probability of

We use cookies on Analytics Vidhya websites to deliver our services, analyze web traffic, and improve your experience on the site. By using Analytics Vidhya, you<br>

agree to our **Privacy Policy and Terms of Use**. Accept

**Gradient Boosting Algorithm: A Complete Guide for Beginners**

Now, 
$$
log(1-p) = log\left(1 - \frac{e^{log(odds)}}{1 + e^{log(odds)}}\right)
$$
  
\n
$$
= log\left(\frac{1 + e^{log(odds)}}{1 + e^{log(odds)}} - \frac{e^{log(odds)}}{1 + e^{log(odds)}}\right) = log\left(\frac{1}{1 + e^{log(odds)}}\right)
$$
\n
$$
= log(1) - log\left(1 + e^{log(odds)}\right)
$$
\n
$$
= 0 - log\left(1 + e^{log(odds)}\right)
$$
\nHence,  $-y * log(odds) - \left(-log\left(1 + e^{log(odds)}\right)\right)$   
\n
$$
L = -y * log(odds) + log\left(1 + e^{log(odds)}\right)
$$

https://www.analyticsvidhya.com/blog/2021/09/gradient-boosting-algorithm-a-complete-guide-for-beginners/ 12/18

After finding the residuals we can build a decision tree with all independent variables and target variables as "Residuals".

Now when we have our first decision tree, we find the final output of the leaves because there might be a case where a leaf gets more than 1 residuals, so we need to calculate the final output value. The math behind this step is out of the scope of this article so I will mention the direct formula to calculate the output of a leaf:

$$
\gamma \; = \; \underbrace{\sum_{i \; = \; 1}^{n} \text{Residual}_i}_{\text{i} \; = \; 1} \; \text{Probability}_i \times (1 - \; \text{Previous probability}_i)]
$$

Finally, we are ready to get new predictions by adding our base model with the new tree we made on residuals.

There are a few variations of gradient boosting and a couple of them are momentarily clarified in the coming article.

#### **Implementation Using scikit-learn**

For implementation on a dataset, we will be using the Income Evaluation dataset, which has information about an individual's personal life and an output of 50K or <=50. The dataset can be found here (**[https://www.kaggle.com/lodetomasi1995/income](https://www.kaggle.com/lodetomasi1995/income-classification)classification**)

The task here is to classify the income of an individual, when given the required inputs about his personal life.

First, let's import all required libraries.

#### **Gradient Boosting Algorithm: A Complete Guide for Beginners**

$$
\frac{dL}{d[log(odds)]} = -y + p
$$
  

$$
\frac{dL}{d[log(odds)]} = -(-y + p) = (y - p) = (observed - predicted)
$$

We use cookies on Analytics Vidhya websites to deliver our services, analyze web traffic, and improve your experience on the site. By using Analytics Vidhya, you

from sklearn.ensemble import GradientBoostingClassifier

import numpy as np

import pandas as pd

from sklearn.preprocessing import StandardScaler

```
df = pd.read_csv('income_evaluation.csv')df.head()
```
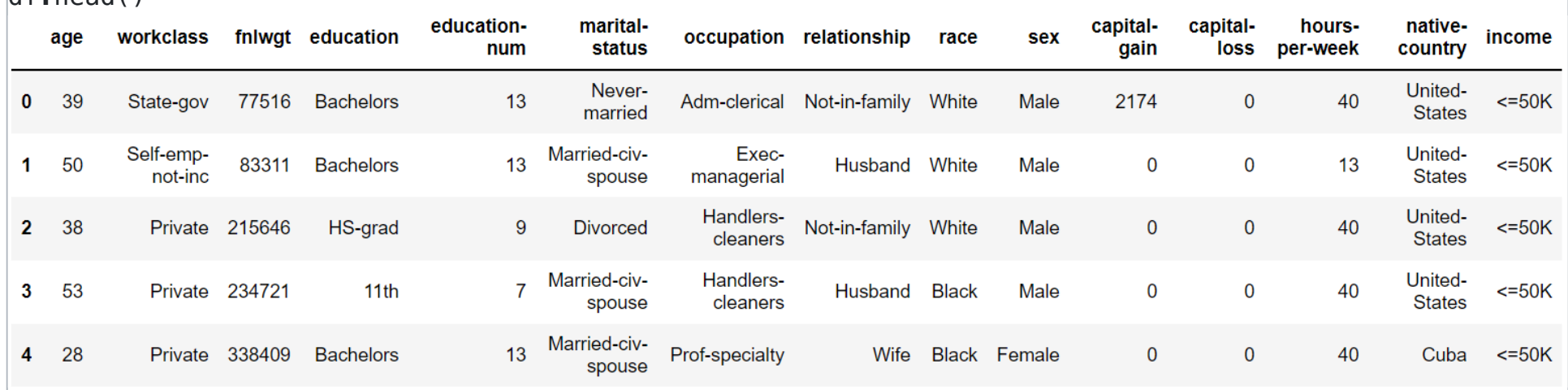

from sklearn.model\_selection import train\_test\_split

from sklearn.metrics import accuracy\_score, confusion\_matrix

I have already done the data preprocessing part and you can look whole code [here.](https://github.com/AnshulSaini17/Income_evaluation/blob/main/Income_Evalutation.ipynb)Here my main aim is to tell you how to implement this on python. Now for training and testing our model, the data has to be divided into train and test data.

from sklearn import preprocessing

import warnings

warnings.filterwarnings("ignore")

Now let's read the dataset and look at the columns to understand the information better.

We will also scale the data to lie between 0 and 1.

#### # Split dataset into test and train data

```
X_train, X_test, y_train, y_test = train_test_split(df.drop('income', axis=1),df['income'],
test_size=0.2)
```
Now let's go ahead with defining the Gradient Boosting Classifier along with it's hyperparameters. Next, we will fit this model on the training data.

# Define Gradient Boosting Classifier with hyperparameters

gbc=GradientBoostingClassifier(n\_estimators=500,learning\_rate=0.05,random\_state=100,max\_features=5 )

# Fit train data to GBC

gbc.fit(X\_train,y\_train)

We use cookies on Analytics Vidhya websites to deliver our services, analyze web traffic, and improve your experience on the site. By using Analytics Vidhya, you

Below, you can see the confusion matrix of the model, which gives a report of the number of classifications and misclassifications.

# Confusion matrix will give number of correct and incorrect classifications

```
print(confusion matrix(y test, qbc.predict(X test)))
```
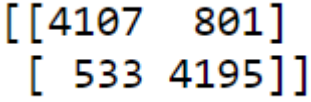

The number of misclassifications by the Gradient [Boosting](https://www.analyticsvidhya.com/privacy-policy/) Classifier [are](https://www.analyticsvidhya.com/terms/) 1334, compared to 8302 correct classifications. The model has performed decently.

Let's check the accuracy

```
# Accuracy of model
```

```
print("GBC accuracy is %2.2f" % accuracy_score( 
      y_test, gbc.predict(X_test)))
```
GBC accuracy is 0.86

Let's check the classification report also:

from sklearn.metrics import classification\_report

pred=gbc.predict(X\_test)

print(classification\_report(y\_test, pred))

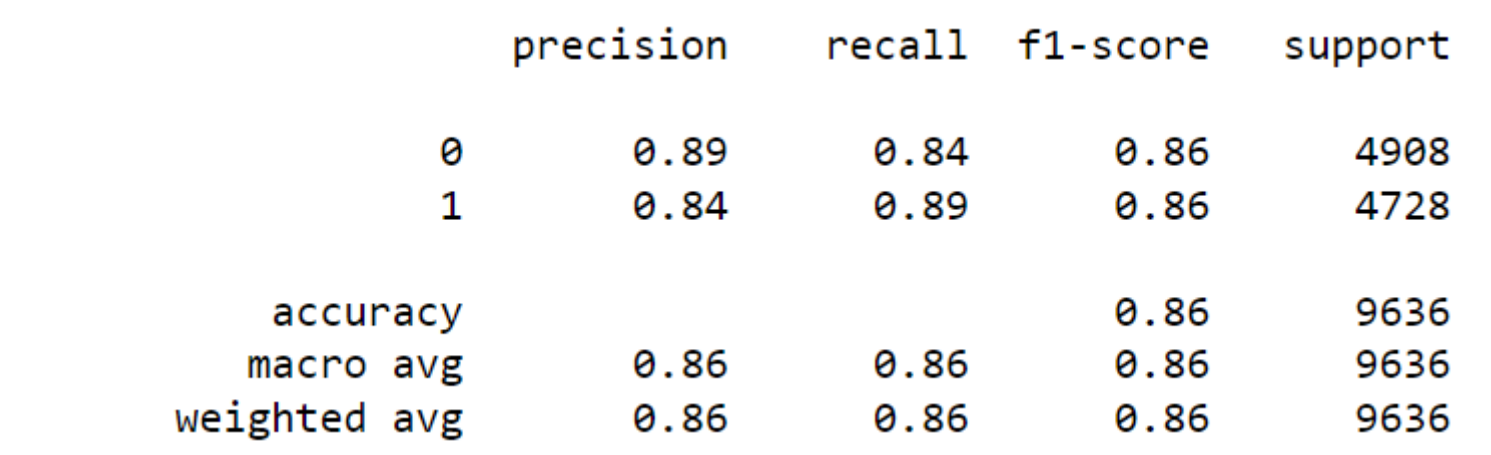

The accuracy is 86%, which is pretty good but this can be improved by tuning the hyperparameters or processing the data to remove outliers.

This however gives us the basic idea behind gradient boosting and its underlying working principles.

# **Parameter Tuning in Gradient Boosting (GBM) in Python**

#### **Tuning n\_estimators and Learning rate**

We use cookies on Analytics Vidhya websites to deliver our services, analyze web traffic, and improve your experience on the site. By using Analytics Vidhya, you

https://www.analyticsvidhya.com/blog/2021/09/gradient-boosting-algorithm-a-complete-guide-for-beginners/ 15/18

```
from sklearn.model_selection import GridSearchCV
grid = \{    'learning_rate':[0.01,0.05,0.1],
        'n_estimators':np.arange(100,500,100),
}
gb = GradientBoostingClassifier()
gb_{cv} = GridSearchCV(gb, grid, cv = 4)
gb_cv.fit(X_train,y_train)
print("Best Parameters:",gb_cv.best_params_)
print("Train Score:",gb_cv.best_score_)
print("Test Score:",gb_cv.score(X_test,y_test))
            Best Parameters: {'learning_rate': 0.1, 'n_estimators': 400}
            Train Score: 0.8973320876154883
            Test Score: 0.8974465434917999
```
rate as low values always work better, given that we train on sufficient number of trees. A high number of trees can be computationally expensive that's why I have taken few number of trees here.

We see the accuracy increased from 86 to 89 after tuning n\_estimators and learning rate. Also the "true positive" and the "true negative" rate improved.

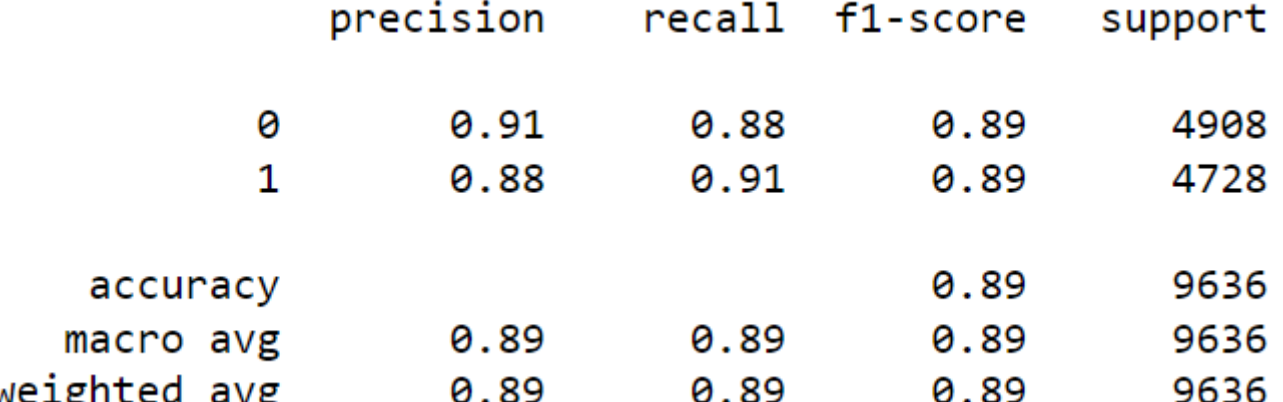

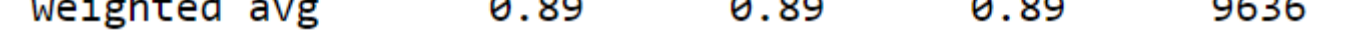

We can also tune max\_depth parameter which you must have heard in decision trees and random forests.

We use cookies on Analytics Vidhya websites to deliver our services, analyze web traffic, and improve your experience on the site. By using Analytics Vidhya, you

```
gb = GradientBoostingClassifier(learning_rate=0.1,n_estimators=400)
qb cv = GridSearchCV(qb, grid, cv = 4)
gb_cv.fit(X_train,y_train)
print("Best Parameters:",gb_cv.best_params_)
print("Train Score:",gb_cv.best_score_)
print("Test Score:",gb_cv.score(X_test,y_test))
```
Best Parameters: { 'max\_depth': 7} Train Score: 0.9138861970645884 Test Score: 0.9124117891241179

The accuracy has increased even more when we tuned the parameter "max\_depth".

#### **End Notes**

I hope you got an understanding of how the Gradient Boosting algorithm works under the hood. I have tried to show you the math behind this is the easiest way possible.

In the next article, I will explain Xtreme Gradient Boosting (XGB), which is again a new technique to combine various models and to improve our accuracy score. It is just an extension of the gradient boost algorithm.

Let me know if you have any queries in the comments below.

### **About the Author**

I am an undergraduate student currently in my last year majoring in Statistics (Bachelors of Statistics) and have a strong interest in the field of data science, machine learning, and artificial intelligence. I enjoy diving into data to discover trends and other valuable insights about the data. I am constantly learning and motivated to try new things.

I am open to collaboration and work.

For any doubt and queries, feel free to contact me on **[Email](mailto:anshul915saini@gmail.com)** 

Connect with me on **[LinkedIn](https://www.linkedin.com/in/anshul-saini-154693201)** and **[Twitter](https://twitter.com/Anshul18515888?s=08)** 

The media shown in this article are not owned by Analytics Vidhya and are used at the Author's discretion.

#### [blogathon](https://www.analyticsvidhya.com/blog/tag/blogathon/) Gradient [Boosting](https://www.analyticsvidhya.com/blog/tag/gradient-boosting/) [machine](https://www.analyticsvidhya.com/blog/tag/machine-learning/) learning [Supervised](https://www.analyticsvidhya.com/blog/tag/supervised-learning/) Learning

#### **About the Author**

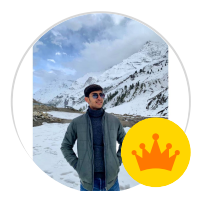

#### [Anshul](https://www.analyticsvidhya.com/blog/author/anshul508/) Saini

I am an undergraduate student currently in my last year majoring in Statistics (Bachelors of Statistics) and have a strong interest in the field of data science, machine learning, and artificial intelligence. I enjoy diving into data to discover trends and other valuable insights about the data. I am constantly learning and motivated to try

.<br>We use cookies on Analytics Vidhya websites to deliver our services, analyze web traffic, and improve your experience on the site. By using Analytics Vidhya, you

https://www.analyticsvidhya.com/blog/2021/09/gradient-boosting-algorithm-a-complete-guide-for-beginners/ 17/18

One thought on "Gradient Boosting Algorithm: A Complete Guide for Beginners"

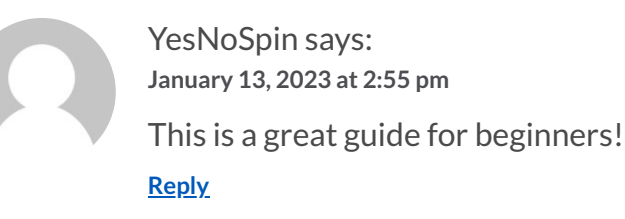

### <span id="page-16-0"></span>Leave a Reply

**Your email address will not be published. Required fields are marked \***

Submit

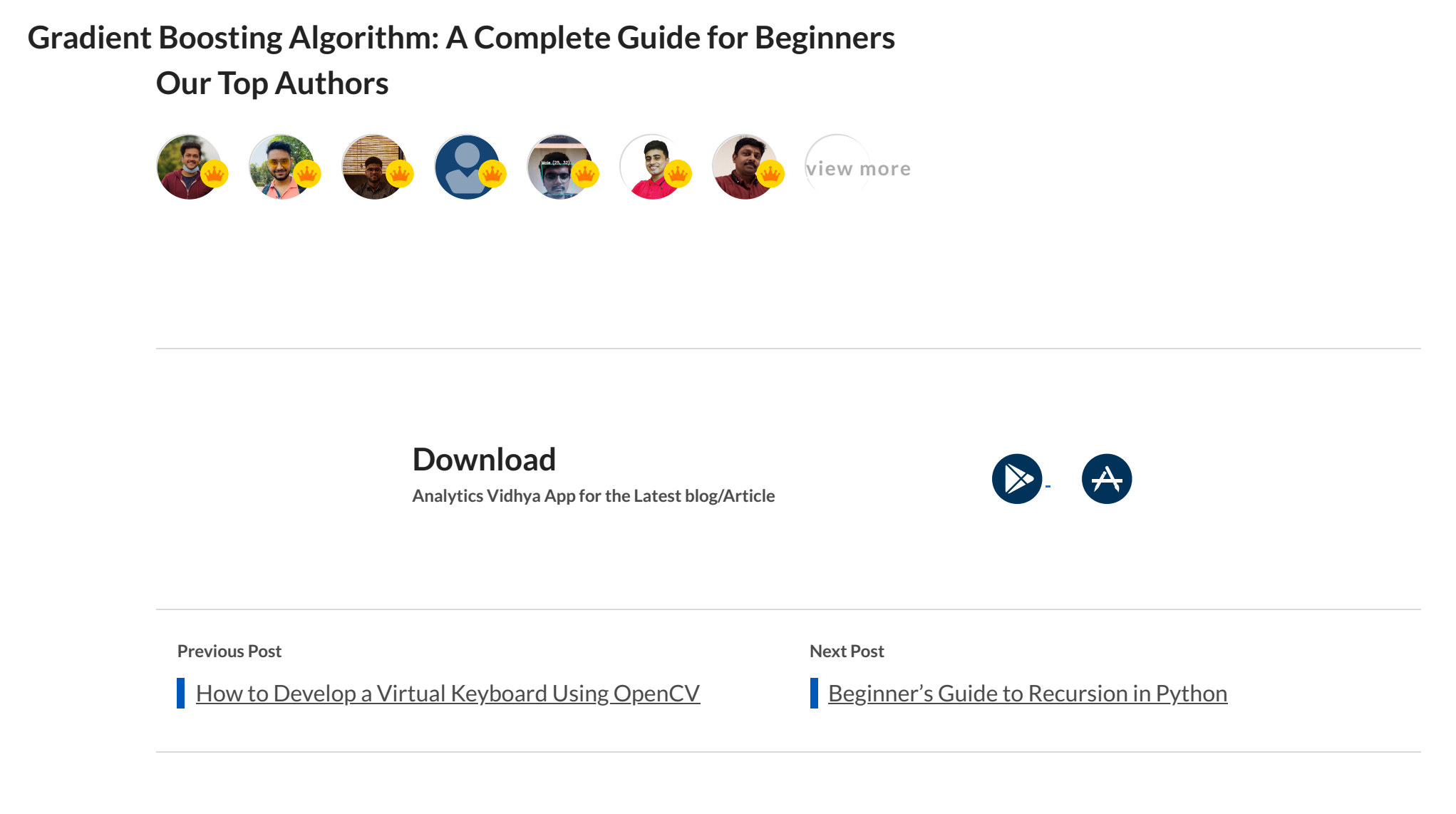

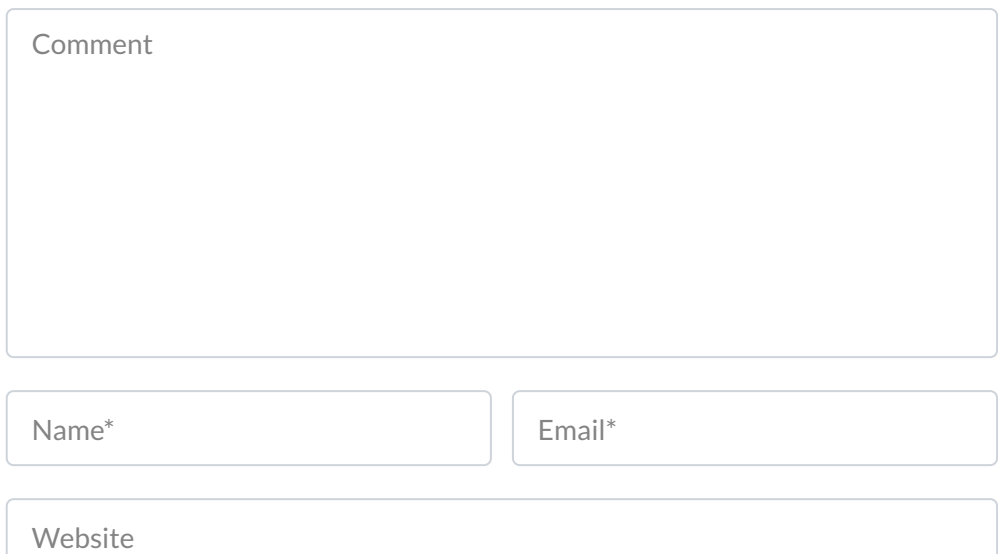

**Z** Notify me of follow-up comments by email.

 $\triangledown$  Notify me of new posts by email.

We use cookies on Analytics Vidhya websites to deliver our services, analyze web traffic, and improve your experience on the site. By using Analytics Vidhya, you

https://www.analyticsvidhya.com/blog/2021/09/gradient-boosting-algorithm-a-complete-guide-for-beginners/ 18/18

# Top Resources

© Copyright 2013-2023 Analytics Vidhya.

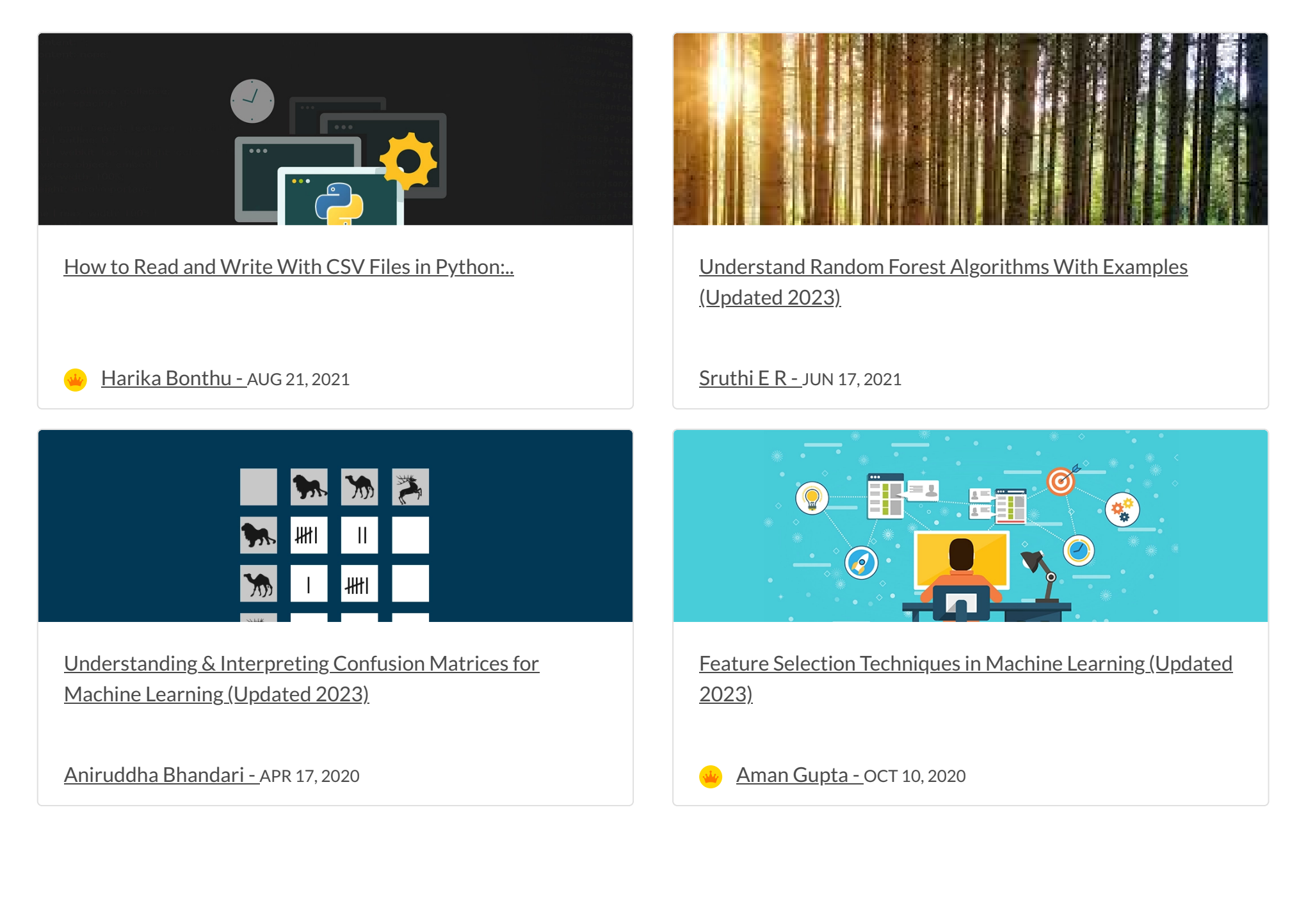

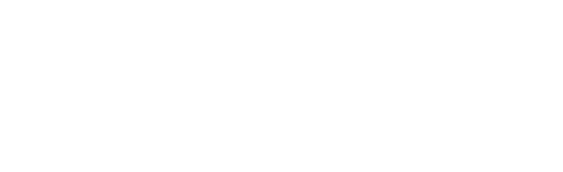

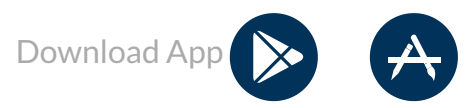

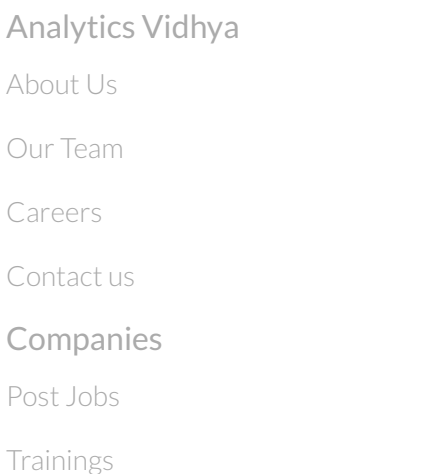

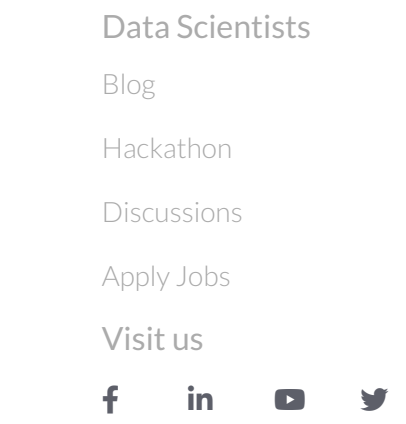

[Advertising](https://www.analyticsvidhya.com/contact/)

[Privacy](https://www.analyticsvidhya.com/privacy-policy/) Policy [Terms](https://www.analyticsvidhya.com/terms/) of Use [Refund](https://www.analyticsvidhya.com/refund-policy/) Policy

## **Gradient Boosting Algorithm: A Complete Guide for Beginners**

We use cookies on Analytics Vidhya websites to deliver our services, analyze web traffic, and improve your experience on the site. By using Analytics Vidhya, you